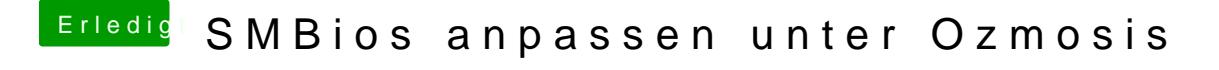

Beitrag von svenmac vom 8. August 2014, 18:29

Message und co brauchen alle ein Beschreibbares NVRam....